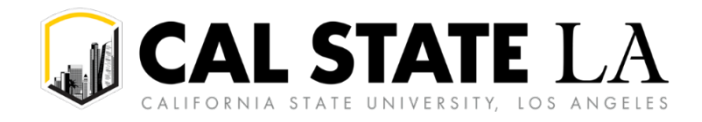

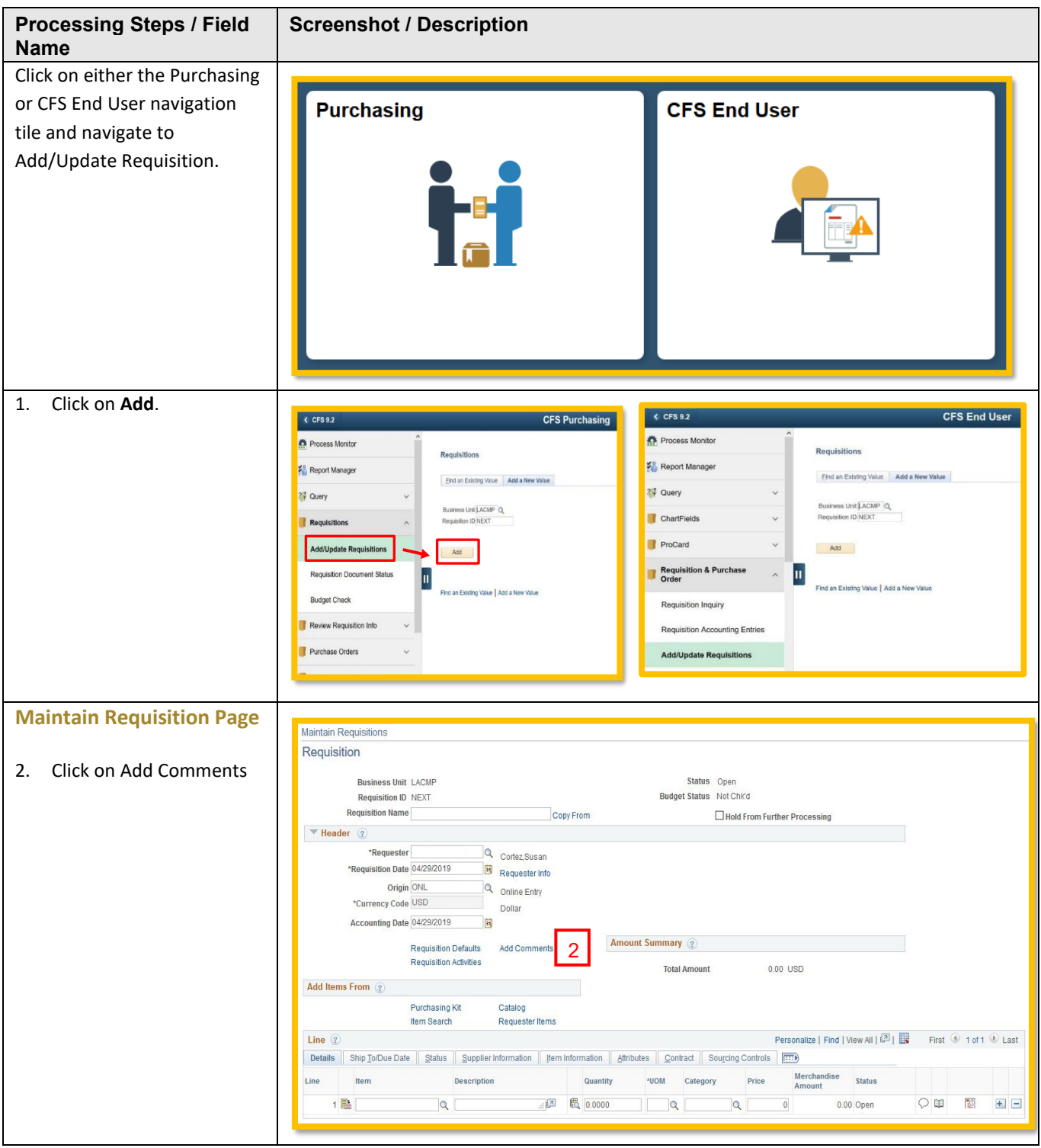

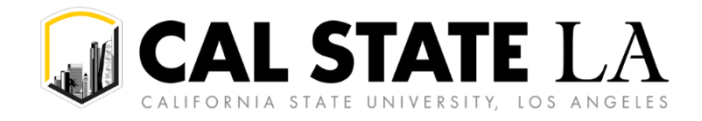

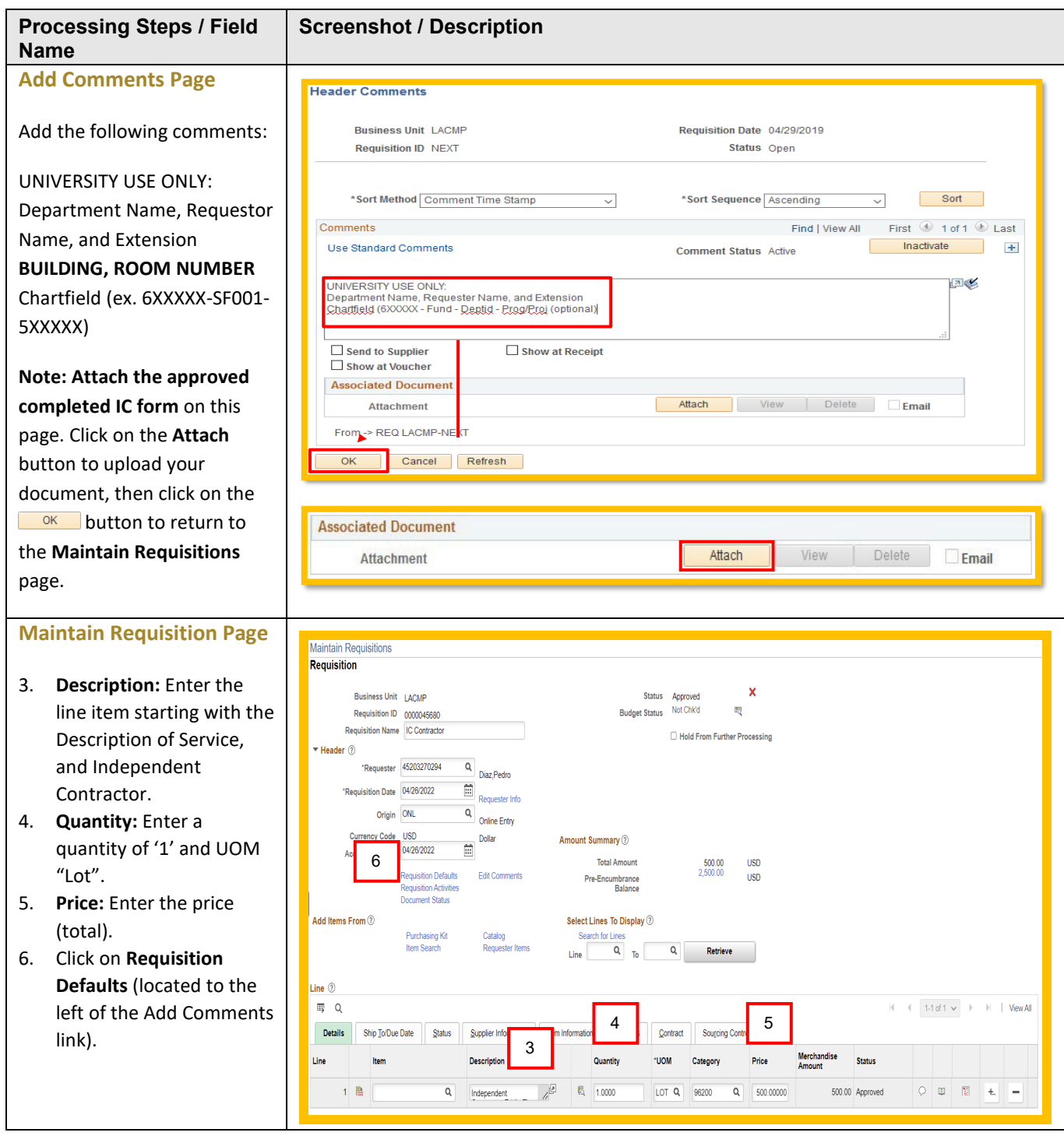

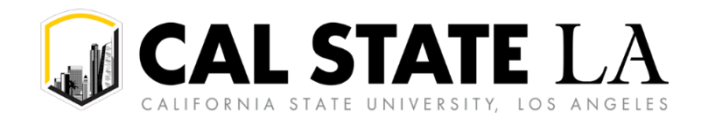

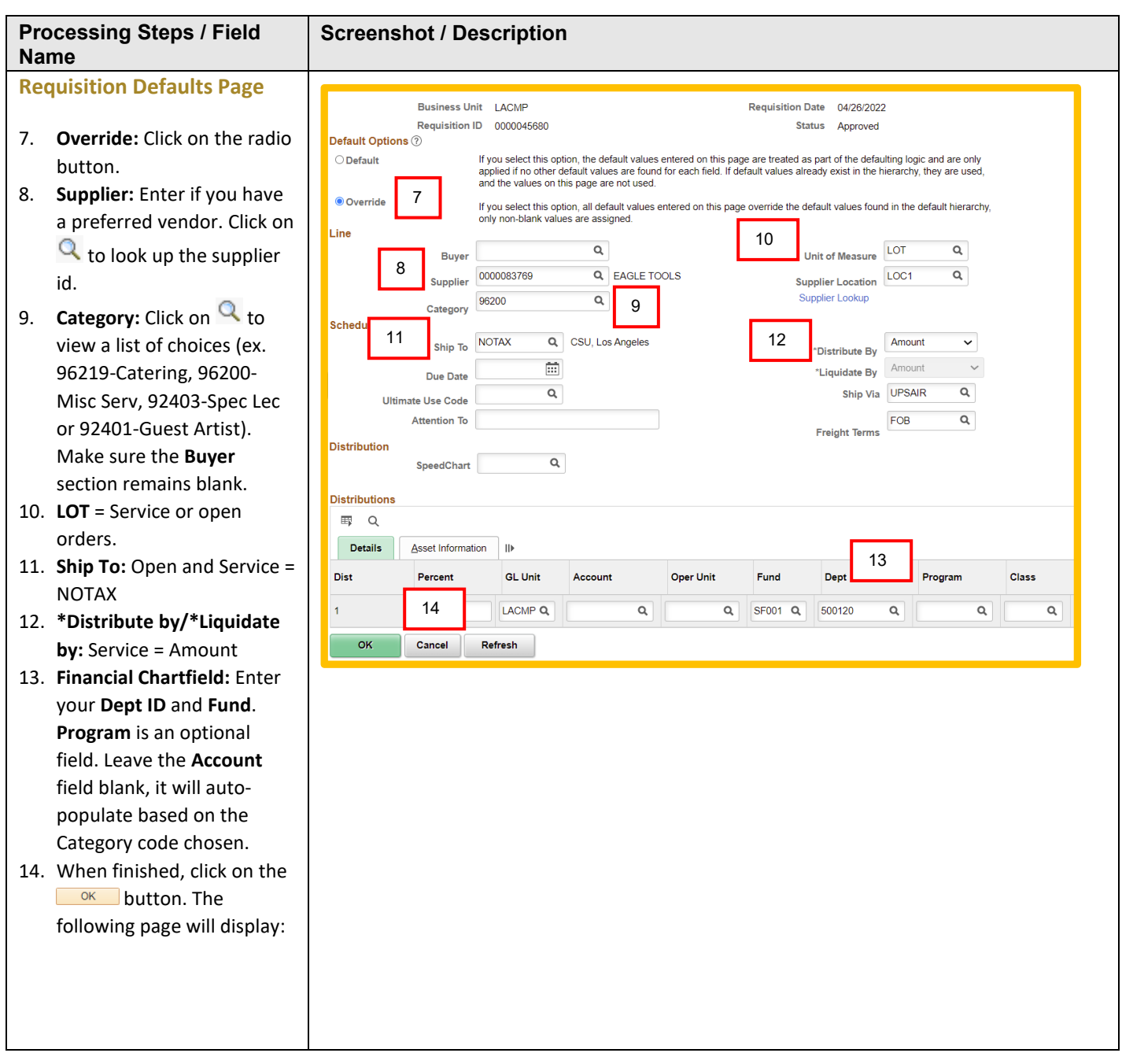

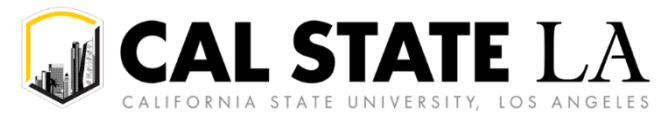

## **ONLINE REQUISITION ENTRY**

**For Independent Contractor**

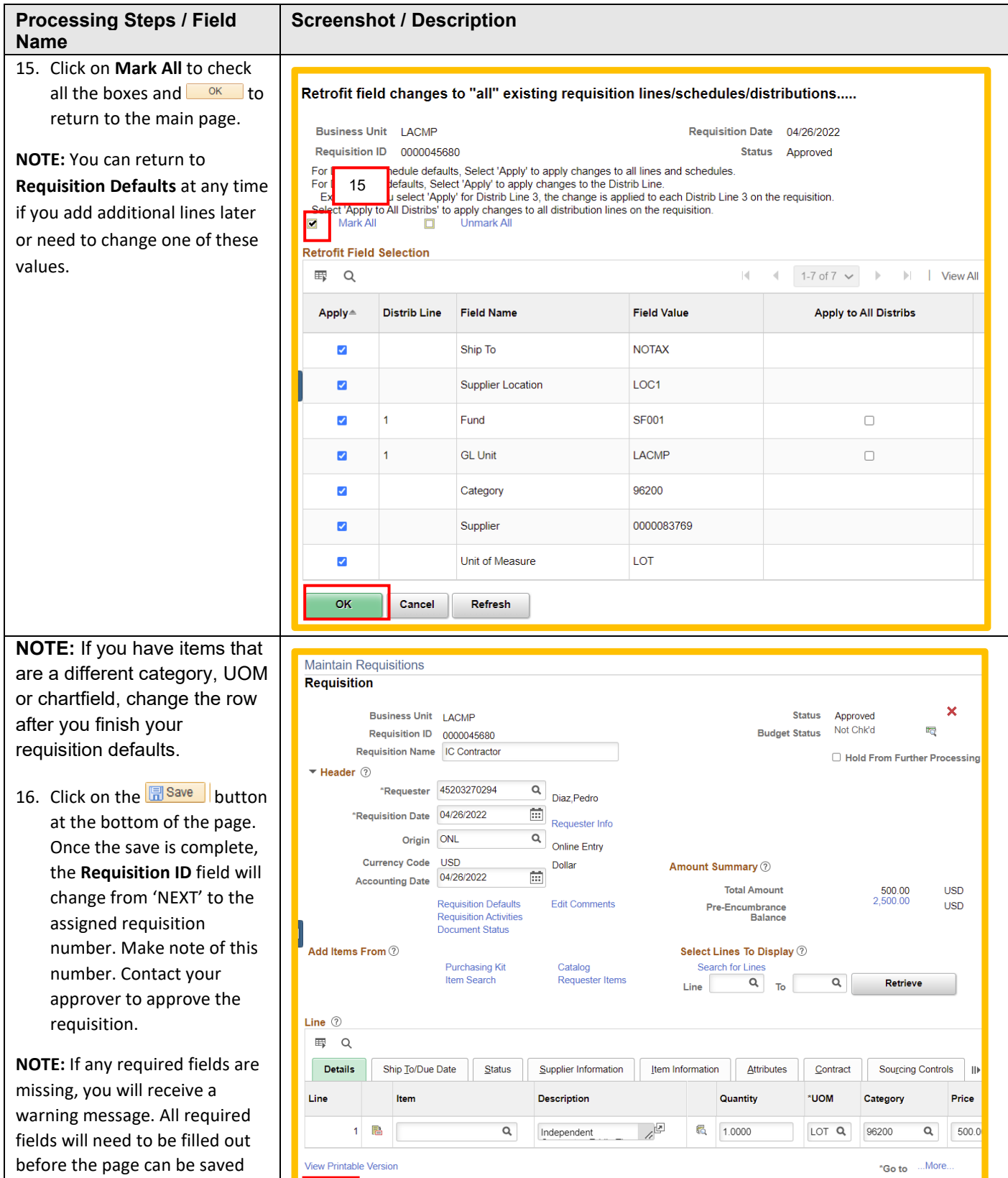

Return to Search Previous in List Next in List Notify Refresh

before the page can be saved

**View Printable Version** 

Save

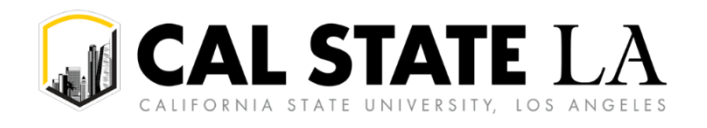

**For Independent Contractor**

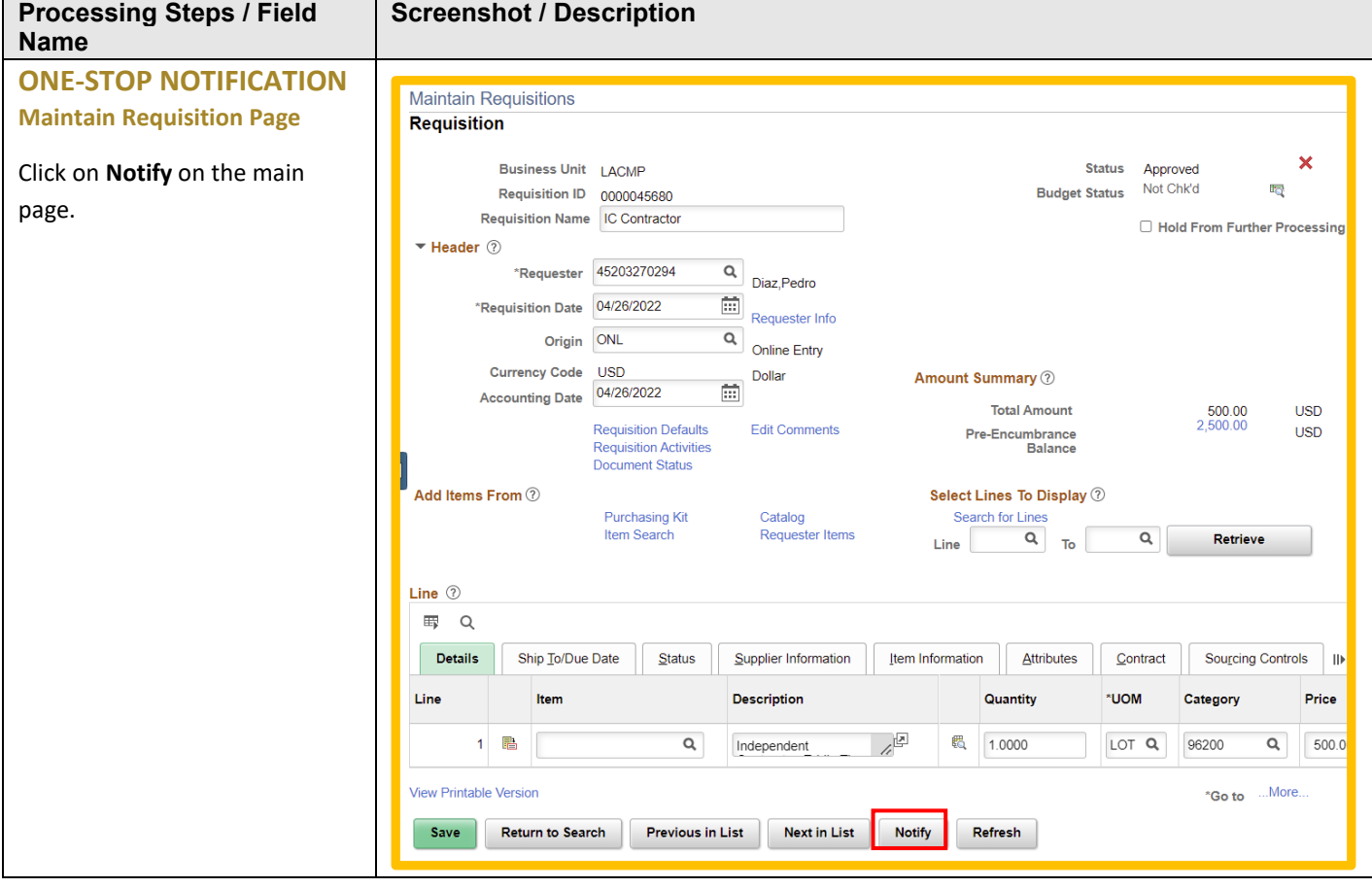

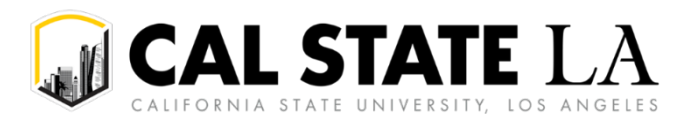

**For Independent Contractor**

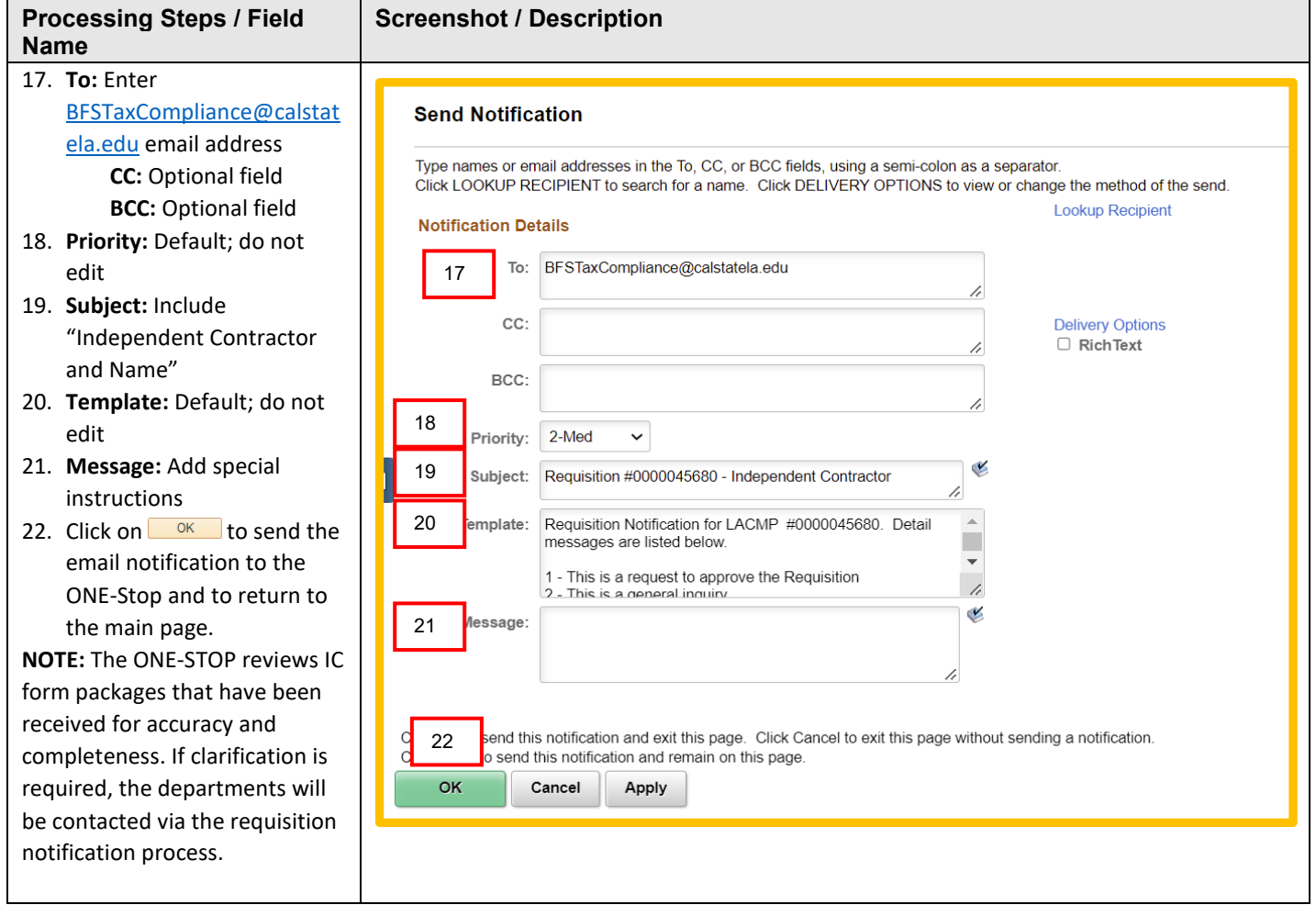

**NOTE:** The ONE-STOP reviews IC form packages that have been received for accuracy and completeness. If clarification is required, the departments will be contacted via the requisition notification process.

## Email Notification Sample

Requisition #0000045094 - Independent Contractor Name pdiaz@cslanet.calstatela.edu PD To O Diaz, Pedro Requisition Notification for LACMP #0000045094. Detail messages are listed below. 1 - This is a request to approve the Requisition 2 - This is a general inquiry 3 - The Requisition has been approved and ordered from vendor ROTH STAFFING COMPANIES, L.P. If you are not already signed in to CFS PeopleSoft, login using this link https://nam10.safelinks.protection.outlook.com/?url=https%3A%2F%2Fds.calstate.edu%2F%3Fsvc%3D 7CTWFpbGZsb3d8eyJWIjoiMC4wLjAwMDAiLCJQIjoiV2luMzliLCJBTil6lk1haWwiLCJXVCI6Mn0%3D%7C20 \*\*\* Click the below link to view the Requisition page\*\*\* https://nam10.safelinks.protection.outlook.com/?url=https%3A%2F%2Fcfs.calstate.edu%2Fpsp%2FFCF 7C6e6aee4eb475485eff5108da20185930%7Cce8a2002448f4f5882b1d86f73e3afdd%7C0%7C0%7C6378

**NOTE:** Please see **Appendix A** at the end of the document for a complete guide to the following: *Requestor Notifies Approver to Approver Req, Approver Notifies Requestor Req has been Approved, Requisition to Check Notification Process*